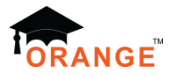

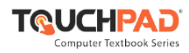

# **Sample Question Paper**  $Term - I$ **Subject: Informatics Practices (065)**

## **Class – XI**

**Time: 90 Minutes Maximum Marks: 35** 

## **General Instructions:**

- **The paper is divided into 3 Sections- A, B and C.**
- **Section A, consists of Question 1 to 25 and student need to attempt 20 questions.**
- **Section B, consists of Question number 26 to 49 and student need to attempt 20 questions.**
- **Section C, consists of Question number 50 to 55 and student need to attempt 5 questions.**
- **All questions carry equal marks.**

## **Section – A**

## **Section A consists of 25 questions, attempt any 20 questions.**

- 1. Which two operators can be used on numeric values in Python?
	- A. @
	- B. %
	- $C. +$
	- D. #
	- a. B, D
	- b. B, C
	- c. A, C
	- d. A, D
- 2. Which line of code produces an error?
	- a.  $'1' + 2$
	- b. "one" + "2"
	- c. "one" + 'two'
	- d.  $1 + 2$
- 3. Identify the valid declaration of L:
	- L = ['Mon', '23', 'hello', '60.5']
	- a. list
	- b. string
	- c. tuple
	- d. dictionary
- 4. What is the value of this expression, 3\*\*1\*\*3?
	- a. 9
	- b. 27
	- c. 1
	- d. 3
- 5. Which is the correct form of declaration of dictionary?
	- a. Day = {1'monday', 2'tuesday', 3'wednesday'}
	- b. Day =  $\{1:\text{Monday}, 2:\text{Theaday}, 3:\text{Wedu's law}\}$
	- c. Day =  $\{1:\text{Monday}\}$ ; 2: Tuesday'; 3: 'wednesday'}
	- d. Day =  $\{1; 'Monday', 2;'Tuesday', 3;'wednesday'}$
- 6. The keys of a dictionary must be of types.
	- a. mutable
	- b. immutable
	- c. integer
	- d. all of these
- 7. What data type is the object below? L= [1, 23, 'hello', 1]
	- a. dictionary
	- b. array
	- c. tuple
	- d. list
- 8. Which of the following cannot be a variable?
	- a. \_on
	- b.  $-it$
	- c. in
	- d. \_init\_
- 9. Which one of these is floor division operator?
	- a. //
	- b. /
	- c. %
	- d. none of these

10. Which of the following is valid arithmetic operator in Python?

- a. <
- b.  $\frac{1}{2}$
- c. and
- d. ?

11. The operator tells if an element is present in a sequence or not.

- a. inside
- b. exists
- c. in
- d. into
- 12. What is the output of following code?

def f():

x = (2856 / 156) % 89

print(x++)

 $x^* = 34$ 

f()

- a. 19
- b. 18
- c. 646
- d. Error

13. The numbered position of a letter in a string is called ……………………………… .

- a. position
- b. location
- c. index
- d. integer position

14. You have the following code segment:

print ("Here we have a line of text \n and \n we can do \n newlines!")

What is the output of this code?

- a. Here we have a line of text and we can do newlines!
- b. Here we have a line of text and we can do newlines!
- c. Here we have a line of text and we can do newlines!
- d. Here we have a line of text and we can do newlines!

15. What does random.randint(5, 7) returns in python?

- a. Any floating number between 5 and 7 inclusive
- b. Any floating number between 5 and 7 excluding 7
- c. Either 5 or 6 or 7
- d. Any floating number between 5 and 7 excluding.
- 16. In Python we do not specify types, it is directly interpreted by the compiler, so consider the following operation to be performed.

 $\gg$   $\times$   $\times$  = 33 < operator  $>$  4

What would you fill in place of <operator> in the above expression so that x has an integer value? Select all that apply (Python 3.xx)

A. // B./ C. % D. All of these

- a. A, D
- b. B, C
- c. B, D
- d. A, C

17. What is the output of the following expression? float(5 + int(4.39 + 2.1)%2)

- a. 8
- b. 8.0
- c. 5
- d. 5.0
- 18. You have the following code segment:
	- $String1 = "my"$
	- String2 = "work" print(String1, String2)

What is the output of this code?

- a. mywork
- b. work
- c. my
- d. my work

19. What is the output of the following expression? print(4.00/(2.0 + 2.0))

- a. 1
- b. 1.0
- c. 1.00
- d. Error
- 20. What will be the output produced by following code?
	- $>>$  grade1 = 80
	- >>> grade2 = 90
	- >>> average1 = (grade1 + grade2)/2

```
>>> average2 = grade1 + grade2/2
```
>>> average1, average2

- a. 85.0, 85.0
- b. (125.0, 125.0)
- c. 125.0, 85.0)
- d. 85.0, 125.0
- 21. Which line of code has the correct syntax for the print statement?
	- a. print(Its' a rainy day)
	- b. print('it's a rainy day')
	- c. print('it's\ a rainy day")
	- d. print('it\'s a rainy day')

22. Which among the following list of operators has the highest precedence?

```
+, -, **, %, /, <<, >>, |
a. |
b. \lt\lt, >>c. %
d. **
```
23. What data type is the object below?

L = 1, 23, 'hello', 1

- a. list
- b. dictionary
- c. tuple
- d. array

24. How would you write xy in Python as an expression?

- a. x^y
- b. x\*\*y
- c.  $x^{\Lambda}$ <sup> $\Lambda$ </sup>y
- d. none of these
- 25. Which of the following expressions is an example of type casting?
	- A. 4.0 + float(6)
	- $B. 5.3 + 6.3$
	- $C. 5.0 + 3$

D.  $int(3.1) + 7$ 

- a. B, C
- b. A, D
- c. A, D
- d. A, C

#### **Section – B**

#### **Section B consists of 24 Questions (26 to 49). Attempt any 20 questions.**

- 26. Which of these is not a core data type?
	- a. Tuples
	- b. Lists
	- c. Class
	- d. Dictionary

### 27. The expression 8/4/2 will evaluate equivalent to which of the following expressions:

- a. (8/2)/4
- b.  $8/(4/2)$
- c. (2/4)/8
- d. (8/4)/2
- 28. What is the value of  $x$ ?  $x = int(13.25 + 4/2)$ 
	- a. 14
	- b. 15
	- c. 17
	- d. 23
- 29. What is the output of this code?
	- >>> int ("3" + "4")
	- a. "7"
	- b. 24
	- c. "34"
	- d. 34
- 30. >>> float('inf') float('inf')
	- a. inf
	- b. error
	- c. 0.0
	- d. nan
- 31. What is the value of this expression: 22% 3.0 is?
	- a. 7
	- b. 7.0
	- c. 1.0
	- d. 1
- 32. Which of the following expressions results in an error?
	- a. int('12')
	- b. float('12.5')
	- c. int('12.5')
	- d. float('12')

33. Suppose s is assigned as follows : s = 'foobar'

All of the following expressions produce the same result except one. Which one?

a.  $s[:.-5]$ b.  $s[0] + s[-1]$ c.  $s[:-1][-1] + s[len(s)-1]$ d.  $s[::-1][::-5]$ 

34. List AL is defined as follows: AL= [1, 2, 3, 4, 5]

Which of the following statements removes the middle element 3 from it so that the list

AL equals [1, 2, 4, 5]?

A. del a[2]

- B.  $a[2:3] = [$ ]
- C.  $a[2:2] = [$ ]

D.  $a[2] = [ ]$ 

E. a.remove(3)

- a. B, D, E
- b. A, C, D
- c. C, D, E
- d. A, B, E
- 35. Which of the following statements will print the following?

hello-how-are-you

- A. print('hello', 'how', 'are', 'you')
- B. print('hello', 'how', 'are', 'you' + '-' \* 4)
- C. print('hello-'+ 'how-are-you')
- D. print ('hello' + '-' + 'how' + '-' + 'are' + '-' + 'you')
- a. B, C
- b. A, D
- c. A, C
- d. C, D

36. Which operator is used to check whether two variables are the same?

- $a. =$
- b. -
- c. |
- d.  $==$

37. What is the output of sys.platform [:2] if the code runs on windows operating system?

- a. 'wi'
- b. Error
- c. 'op'
- d. 'sy'

38. What will be the output of the following expression? 24//6%3, 24//4//2, 48//3//4

- a. (0, 3, 4)
- b. (1, 3, #error)
- c. (1, 12, #error)
- d. (1, 3, 4)
- 39. What is the output of this expression, 3\*1\*\*3?
	- a. 1
	- b. 27
	- c. 9
	- d. 3
- 40. What is the correct order of precedence in python? [1]
	- a. MEPDAS
	- b. PEMDAS
	- c. SADMEP
	- d. EPMDAS
- 41. What is the output of following code?

bool('False')

bool()

- a. False True
- b. True False
- c. True True
- d. Runtime Error

42. Which line of code will cause an error?

1. num = [5, 4, 3, [2], 1]

- 2. print(num[0])
- 3. print(num[3][0])
- 4. print(num[5])
- a. Line 1
- b. Line 2
- c. Line 4
- d. Line 3
- 43. Which value type does input() return?
	- a. Int
	- b. String
	- c. Boolean
	- d. Float
- 44. What will be the output of the following code? tuple\_a = 'a', 'b'

tuple\_b = ('a', 'b')

print (tuple\_a == tuple\_b)

- a. False
- b. True
- c. 0
- d. 1
- 45. What is the value of this expression, 3\*3\*\*1?
	- a. 3
	- b. 9
	- c. 1
	- d. 27

46. The following set of commands is executed in shell, what will be the output?

```
>>>str = "hello"
```
>>>str[:2]

>>>

- a. hello
- b. lo
- c. olleh
- d. he
- 47. Which of the following is not a keyword?
	- a. assert
	- b. nonlocal
	- c. pass
	- d. eval
- 48. You have the following code segment:

 $String1 = "my"$ 

String2 = "work"

```
print(String1 + String2.upper())
```
What is the output of this code?

- a. My Work
- b. mywork
- c. myWORK
- d. MY Work
- 49. Which of the following is an invalid variable?
	- a. my\_day\_2
	- b. 2nd day
	- c.  $\sqrt{2}$
	- d. Day\_two

### **Section - C**

### **Section C, consists of 6 Question (50 to 55). Attempt any 5 questions.**

- 50. Data entered through input device is temporarily stored in \_\_\_\_
	- a. RAM
	- b. ROM
	- c. Hard disk
	- d. All of the above
- 51. Which of the following is a type of printer?
	- a. ink jet
	- b. laser jet
	- c. Dot Matrix
	- d. All of the above
- 52. Which of the following is latest in printer?
	- a. inkjet printer
	- b. laserjet printer
	- c. DotMatrix Printer
	- d. 3D Printer
- 53. Which of the following is used to make replica of objects?
	- a. Inkjet Printer
	- b. Laserjet Printer
	- c. 3D Printer
	- d. None of the above
- 54. Which of the following output device create the hardcopy of document?
	- a. Printer
	- b. Monitor
	- c. Speaker
	- d. All of the above
- 55. A punched card is a piece of stiff paper that stores digital data in the form of \_\_\_\_\_\_\_\_\_\_\_\_
	- a. Box
	- b. Holes
	- c. Dots
	- d. None of the above